## $HASSEIBIAD$

Wi-Fi Connection / One-touch (NFC) Guide

## Guide de connexion Wi–Fi/ par simple contact (NFC)

\*NFC: Near Field Communication

**CS** 若要将照⽚从相机发送到智能⼿机或平板电脑:参见B-1 **CT** 若要將相⽚從相機傳送到智慧型⼿機或平板電腦:參⾒B-1

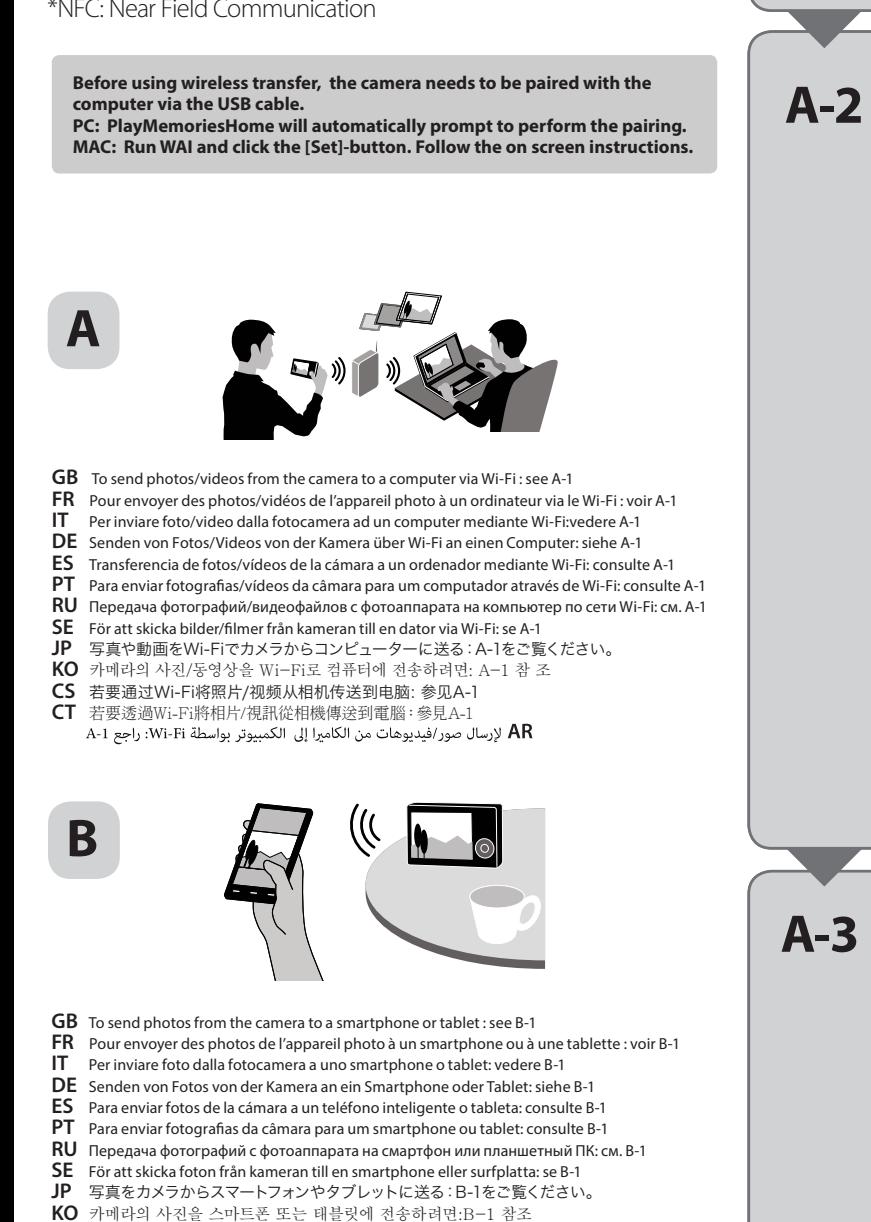

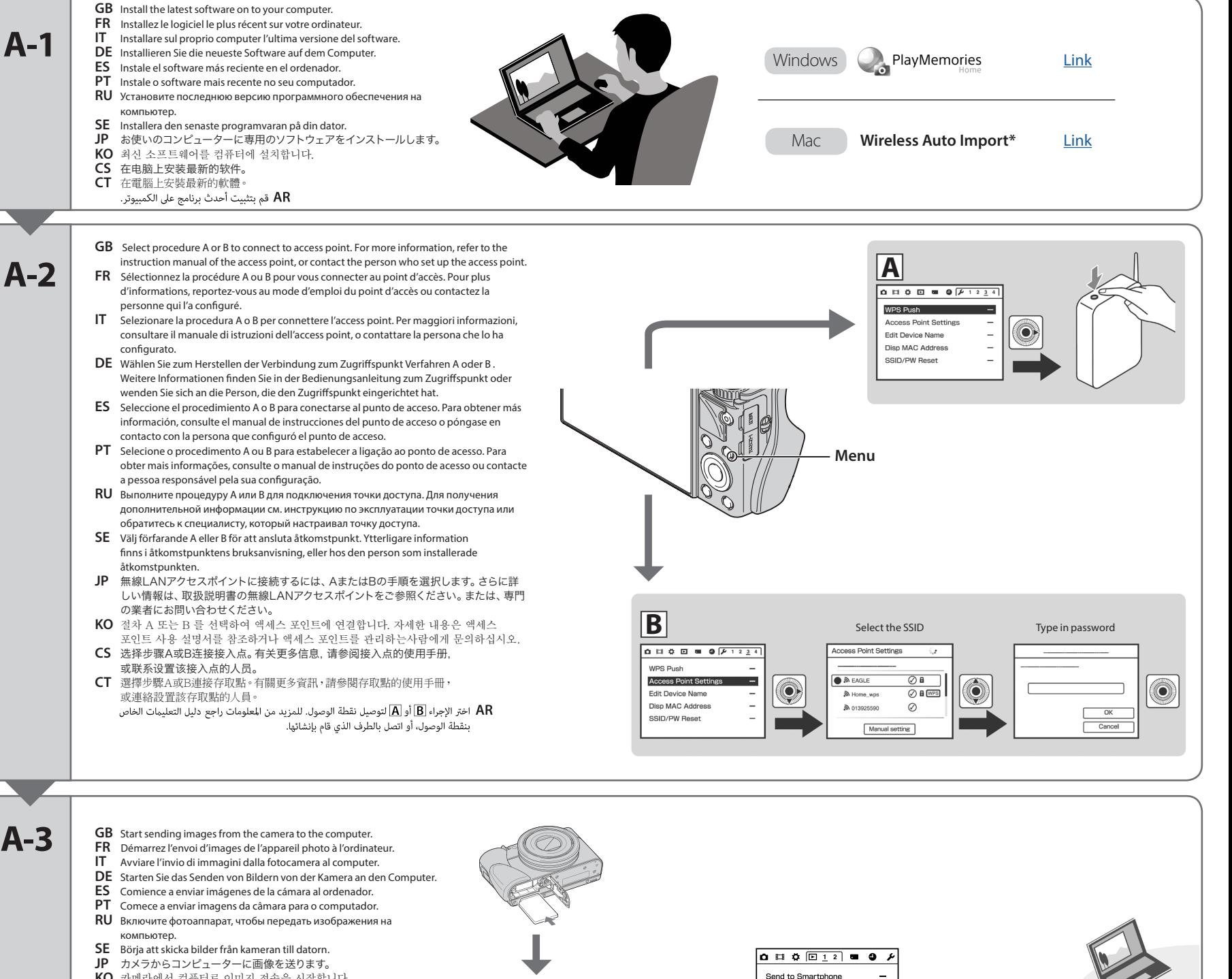

**Menu**

Send to Computer View on T\ Still/Movie Select Delete Slide Show

- **KO** 카메라에서 컴퓨터로 이미지 전송을 시작합니다.
- **CS** 开始将影像从相机发送⾄电脑。
- 
- CT 『開始將影像從相機傳送至電腦。<br>اندأ بإرسال الصور من الكاميرا إلى الكمبيوتر. لا نتم إعادة إرسال الصور التي تم إرسالها مسبقاً.

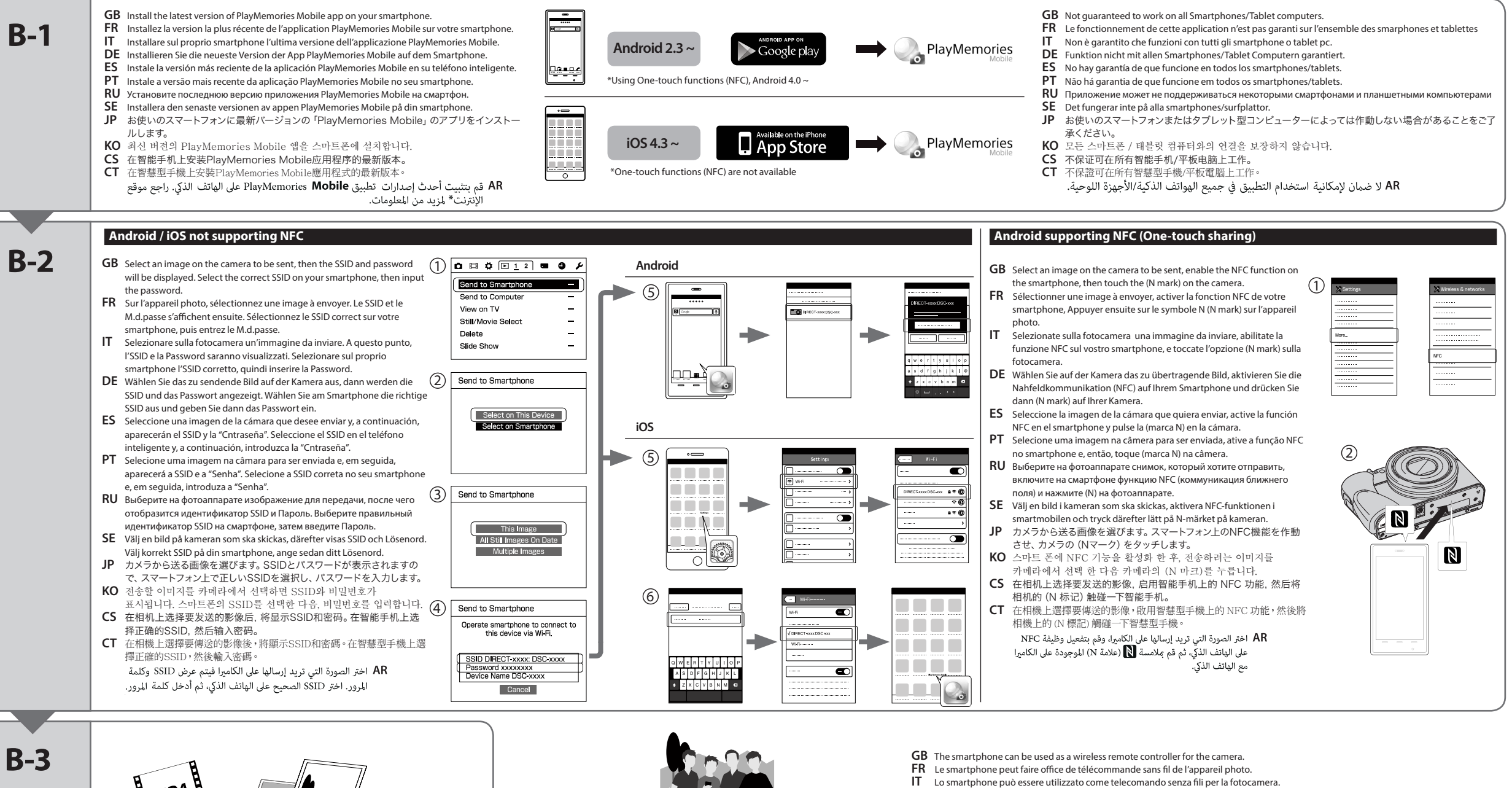

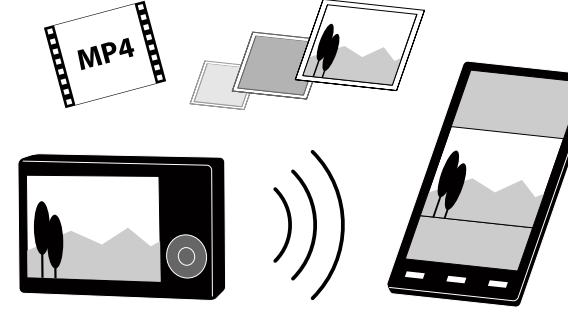

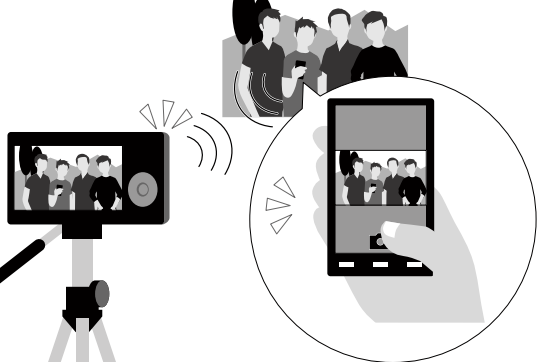

**JP** スマートフォンはカメラのワイヤレス リモートコントローラーとして使えます。 **KO** 스마트폰을 카메라의 무선 리모컨으로 사용할 수 있습니다.

**DE** Das Smartphone lässt sich als kabellose Fernbedienung für die Kamera verwenden. **ES** El teléfono inteligente se puede utilizar como controlador remoto inalámbrico para la cámara. **PT** O smartphone pode ser utilizado como um telecomando sem fios para a câmara. **RU** Смартфон можно использовать в качестве беспроводного пульта дистанционного

- CS 智能手机即可用作相机的无线遥控器。
- **CT** 智慧型⼿機即可⽤作相機的無線遙控器

управления для фотоаппарата.

AR مكن استعمال الهاتف الذكي كجهاز لاسلكي للتحكم عن بعد بالكامبرا.

**SE** Det finns ingen garanti att det fungerar på alla smartmobiler/surfplattor.